**Paper CIT06-0414**

# **EXTENSÃO DO MÉTODO DOS PAINÉIS PARA O REGIME COMPRESSÍVEL ATRAVÉS DA DISTRIBUIÇÃO DE SINGULARIDADES UNICAMENTE NA FRONTEIRA DE PERFIS AERODINÂMICOS**

#### **Aline Sousa da Silveira**

Instituto Tecnológico de Aeronáutica – ITA [alinesilveira4@yahoo.com.br](mailto:alinesilveira4@yahoo.com.br)

**André Valdetaro Gomes Cavalieri** Instituto Tecnológico de Aeronáutica – ITA [andre@ita.br](mailto:andre@ita.br)

**Paulo Afonso de Oliveira Soviero**

Instituto Tecnológico de Aeronáutica – ITA [soviero@ita.br](mailto:soviero@ita.br)

*Este trabalho consiste na aplicação de um método de resolução da equação do potencial do escoamento transônico sobre um perfil por meio de integrais unicamente sobre a corda desse perfil. Nesse método, usado neste trabalho para perfis simétricos sem sustentação, é calculada uma distribuição de singularidades sobre essa corda tal que o campo de velocidades induzidas por essa distribuição satisfaça as condições de contorno necessárias. Um dos componentes da solução são as fontes, que satisfazem a equação de Laplace e, sozinhas, resolveriam o problema incompressível. As outras singularidades, que fazem a correção para o compressível, são funções meta-harmônicas e são denominadas metafontes de ordem i. Ao transformar a integral referente à parte compressível em uma integral de linha usando o Teorema de Green, obtém-se uma série infinita dessas metafontes, e são determinados pelo método os termos necessários à exatidão pretendida.* 

*Entretanto, o método tem uma limitação: nem sempre a série de metafontes converge. Ela divergiu ao se tentar resolver o escoamento em torno de um perfil parabólico. Apesar disso, esse método pode ser usado em vários casos, tanto em aerodinâmica, em caso de problemas não-singulares, como em transferência de calor e muitas outras áreas.* 

*Palavras chave: aerodinâmica transônica, método dos painéis, método da reciprocidade dual.* 

### **1. Introdução**

Este trabalho consiste em usar o Teorema de Green, que será enunciado mais adiante, para transformar integrais de área em integrais de linha, a fim de que se possa determinar o campo de velocidades sobre um perfil aerodinâmico unicamente por meio de integrais sobre sua fronteira. Esse método, o método das singularidades, já tem uma variedade, o método dos painéis, largamente utilizada para o regime incompressível, cuja equação regente é a equação de Laplace:

$$
\nabla^2 \phi = 0 \tag{1}
$$

onde  $\phi$  é o potencial de velocidade, definido por  $\nabla \phi = \vec{V}$ .

Contudo, o objetivo deste trabalho é estender o método das singularidades para o regime compressível transônico, regido por uma equação de Poisson. A forma geral dessas equações é a seguinte:

$$
\nabla^2 \phi + R(\phi, P) = 0 \tag{2}
$$

onde P é um ponto do domínio de  $\phi$  e terá tantas coordenadas quantas forem as dimensões desse domínio (ex: P = (x, y, z) para três dimensões).

Primeiramente, foi feita a dedução, a partir do Teorema de Green, do método de resolução de uma equação de Poisson arbitrária conhecendo apenas informações sobre os pontos da fronteira do domínio, de acordo com a referência [6]. Essa dedução foi feita para a forma tridimensional, mas o método é análogo para qualquer número de dimensões. Em seguida, trabalhou-se com o problema da condução do calor em regime permanente, que também é descrito por uma Equação de Poisson, em sua forma mais simples: unidimensional e linear (R apenas função de x). A resolução desse problema por esse método está descrita na referência [1].

A seguir, foi mostrada a equação de Poisson que rege o regime transônico e, depois disso, foram apresentadas as equações necessárias à execução de um método iterativo para resolver essa equação, seguindo o procedimento descrito como Método da Reciprocidade Múltipla na referência [10]. Finalmente, foi criado um programa que utiliza esse método, cujo algoritmo está descrito no último tópico deste artigo.

## **2. Dedução da fórmula de integração sobre a fronteira**

O Teorema de Green, enunciado na referência [2], é dado por:

$$
\iiint\limits_{V(S)} \phi_1 \nabla^2 \phi_2 - \phi_2 \nabla^2 \phi_1 = \oiint\limits_{S(V)} (\phi_1 \nabla \phi_2 - \phi_2 \nabla \phi_1) \cdot \hat{n} \, dS \tag{3}
$$

onde φ1 e φ2 são campos escalares quaisquer. Como ∇φ ⋅ *n*ˆ = ∂φ ∂*n* , tem-se:

$$
\iiint\limits_{V(S)} \phi_1 \nabla^2 \phi_2 - \phi_2 \nabla^2 \phi_1 = \oiint\limits_{S(V)} (\phi_1 \frac{\partial \phi_2}{\partial n} - \phi_2 \frac{\partial \phi_1}{\partial n}) dS
$$
\n(4)

Definindo:

$$
\nabla^2 G_i(P,Q) = G_{i-1}(P,Q)
$$
  
\n
$$
\nabla^2 G_0(P,Q) = \delta(P,Q)
$$
\n(5)

onde δ(P, Q) é a função Delta de Dirac definida em P e centrada em Q.

Multiplicando (2) por  $G_0(P,Q)$ , obtém-se:

$$
G_0(P,Q)\nabla^2 \phi(P) + R(\phi, P)G_0(P,Q) = 0
$$
\n(6)

E ainda, a integração da equação anterior na variável P para Q constante resulta em (em três dimensões):

$$
\iiint\limits_V G_0(P,Q)\nabla^2\phi(P)dV + \iiint\limits_V R(\phi,P)G_0(P,Q)dV = 0
$$
\n(7)

Para aplicar o Teorema de Green ao primeiro termo da equação (7), precisa-se calcular o valor de

$$
\iiint\limits_V \phi(P)\nabla^2 G_0(P,Q) dV\tag{8}
$$

 $\nabla^2 G_{\scriptscriptstyle 0}(P,Q)$  só é diferente de zero em Q:

$$
\Rightarrow \iiint_{V} \phi(P) \nabla^{2} G_{0}(P,Q) dV = \phi(Q) \iiint_{V} \nabla^{2} G_{0}(P,Q) dV
$$
\n(9)

$$
\nabla^2 G_0(P,Q) = \delta(P,Q) \to \iiint_V \nabla^2 G_0(P,Q) dV = C \tag{10}
$$

onde C é o valor principal de Cauchy, que depende do ângulo sólido em torno do ponto. C vale 1 nos pontos do interior do domínio, ½ nos pontos de fronteira suave e, nos pontos onde a fronteira tiver quinas ou vértices, tem o valor da razão entre o ângulo sólido em torno do ponto e o ângulo sólido máximo (4π).

$$
\sum_{V} \iiint_{V} \phi(P) \nabla^{2} G_{0}(P,Q) dV = C\phi(Q)
$$
\n(11)

Subtraindo (7) de (10), tem-se:

$$
\iiint_{V} (\phi \nabla^2 G_0 - G_0 \nabla^2 \phi) dV - \iiint_{V} (RG_0) dV = C\phi(Q)
$$
  
\n
$$
\Rightarrow C\phi(Q) = \oiint_{S} \left( \phi(P) \frac{\partial G_0(P,Q)}{\partial n} - G_0(P,Q) \frac{\partial \phi(P)}{\partial n} \right) dS - \iiint_{V} R(\phi, P) G_0(P,Q) dV
$$
\n(12)

Definindo:

$$
f_i = \nabla^2 f_{i-1}
$$
  
\n
$$
f_1 = R(\phi, P)
$$
\n(13)

Tem-se:

$$
\iiint_{V} R(\phi, P) G_{0}(P, Q) dV = \iiint_{V} f_{1}(\phi, P) G_{0}(P, Q) dV = \iiint_{V} f_{1} \nabla^{2} G_{1} dV =
$$
\n
$$
\iiint_{V} (f_{1} \nabla^{2} G_{1} - G_{1} \nabla^{2} f_{1}) dV + \iiint_{V} G_{1} \nabla^{2} f_{1} dV = \oiint_{S} \left( f_{1} \frac{\partial G_{1}}{\partial n} - G_{1} \frac{\partial f_{1}}{\partial n} \right) dS + \iiint_{V} f_{2} G_{1} dV
$$
\n(14)

Para um i arbitrário, obtém-se:

$$
\iiint_{V} f_i G_{i-1} dV = \iiint_{V} f_i \nabla^2 G_i dV = \iiint_{V} f_i \nabla^2 G_i - G_i \nabla^2 f_i dV + \iiint_{V} G_i \nabla^2 f_i dV =
$$
\n
$$
\oiint_{S} f_i \frac{\partial G_i}{\partial n} - G_i \frac{\partial f_i}{\partial n} dS + \iiint_{V} f_{i+1} G_i dV
$$
\n(15)

Utilizando os resultados (14) e (15), por indução, tem-se:

$$
\iiint_{V} R(\phi, P) G_0(P, Q) dV = \sum_{i=1}^{\infty} \oiint_{S} \left( f_i(\phi, P) \frac{\partial G_i(P, Q)}{\partial n} - G_i(P, Q) \frac{\partial f_i(\phi, P)}{\partial n} \right) dS
$$
\n(16)

Substituindo (16) em (12), chega-se à expressão final:

$$
C\phi(Q) = \iint_{S} \left( \phi(P) \frac{\partial G_{0}(P,Q)}{\partial n} - G_{0}(P,Q) \frac{\partial \phi(P)}{\partial n} \right) dS - \sum_{i=1}^{\infty} \oiint_{S} \left( f_{i}(\phi, P) \frac{\partial G_{i}(P,Q)}{\partial n} - G_{i}(P,Q) \frac{\partial f_{i}(\phi, P)}{\partial n} \right) dS \tag{17}
$$

A equação (17) fornece um resultado importante: é possível a resolução da equação de Poisson se forem conhecidos os valores do campo escalar φ *e de todas as suas derivadas* apenas sobre a fronteira. A necessidade de se conhecer esses valores leva a um método iterativo, exceto no caso linear, que será tratado na próxima parte deste relatório. Porém, esse método já economiza bastante esforço computacional devido ao fato de não ser preciso fazer uma discretização de todo o campo, mas somente da fronteira.

Entretanto, o conhecimento apenas dos valores na fronteira só é suficiente se o campo escalar φ for de classe C<sup>∞</sup> (tiver todas as derivadas contínuas) em todos os pontos do domínio e nem sempre a série convergirá, mesmo se o campo escalar atender essa condição.

#### **3. Condução de calor unidimensional**

O problema da condução estacionária com geração de calor também é regido por uma equação de Poisson. Aqui, será tratado o caso unidimensional e linear, cuja equação está escrita abaixo:

$$
\frac{d^2T}{dx^2} + R(x) = 0\tag{18}
$$

Nesse caso,  $R(x) = g(x)/k$ , onde g (x) é a potência de geração de calor na posição x e k, a condutividade térmica do material.

As condições de contorno podem ser de três tipos: temperatura na fronteira especificada, fluxo de calor na fronteira (-k ∂T/∂x) especificado ou condição de contorno de convecção, - ∂T/∂x = Bi(T – Tf), onde:

- $T_f$ : Temperatura do fluido circundante
- Bi: Número de Biot, dado por hL/k, onde:
	- o L: Comprimento característico do domínio, dado por V/A (V é o volume desse domínio e A, a área da fronteira)

o h: Coeficiente de convecção do fluido. Depende tanto da natureza quanto do campo de velocidades desse fluido.

Sem perda de generalidade, foi feita a mudança de variável θ = T – T<sub>f</sub>. Com isso, a equação permaneceu a mesma, já que  $d^2T/dx^2 = d^2\theta/dx^2$ , e a condição de contorno de convecção ficou mais simples.

A equação (18) é facilmente solúvel por dupla integração de R(x), mas o objetivo deste item é aplicar a equação (17) ao caso mais simples possível para depois estendê-la a problemas mais complexos. Enquanto no caso tridimensional esse método resolve a equação de Poisson por meio de uma integral de superfície sobre a fronteira, no caso unidimensional ele substitui a integração por um simples cálculo algébrico com os valores de R(x) e suas derivadas nos limites do domínio.

A equação (17), no caso unidimensional para a condução de calor, já que o valor principal de Cauchy é sempre 1 em problemas unidimensionais, é escrita como:

$$
\theta(\xi) = \left[ \theta(x) \frac{dG_0(x,\xi)}{dx} - G_0(x,\xi) \frac{d\theta(x)}{dx} - \sum_{i=1}^{\infty} f_i(x) \frac{dG_i(x,\xi)}{dx} - G_i(x,\xi) \frac{df_i(x)}{dx} \right]_{x_1}^{x_2}
$$
(19)

onde  $x_1$  e  $x_2$  são os limites inferior e superior do domínio e as funções  $f_i$  são definidas como:

$$
f_i(x) = \frac{d^2 f_{i-1}(x)}{dx^2}
$$
  
f<sub>1</sub>(x) = R(x) (20)

Ainda no caso unidimensional, as funções Gi serão definidas por:

$$
G_i(x,\xi) = \begin{cases} -\frac{1}{2} \frac{1}{(2i+1)!} (x-\xi)^{2i+1} para x < \xi \\ \frac{1}{2} \frac{1}{(2i+1)!} (x-\xi)^{2i+1} para x > \xi \end{cases}
$$
(21)

Serão mostrados dois exemplos de funções  $R(x)$ , no domínio  $0 \le x \le 1$ , com as condições de contorno: extremidade  $x = 0$  isolada e  $x = 1$  com convecção, descritas abaixo:

$$
\frac{d\theta}{dx} = 0 \qquad \qquad \text{em } x = 0 \tag{22}
$$

$$
\frac{d\theta}{dx} + Bi\theta = 0 \qquad \text{em } x = 1 \tag{23}
$$

## **3.1.**  $R(x) = \text{sen } 2\pi x$

$$
f_i(x) = (-1)^{i-1} (2\pi)^{2i-2} \operatorname{sen} (2\pi x)
$$
  
\n
$$
\frac{df_i(x)}{dx} = (-1)^{i-1} (2\pi)^{2i-1} \cos (2\pi x)
$$
\n(24)

Substituindo (24) e as condições de contorno (22) e (23) em (19), tem-se:

$$
\theta(\xi) = \frac{1}{2} \left[ \theta(1)(1 + Bi(1 - \xi)) + \theta(0) \right] - \sum_{i=1}^{\infty} \frac{(-1)^{i-1}}{2} \frac{(2\pi)^{2i-1}}{(2i+1)!} \left[ \xi^{2i+1} - (1 - \zeta)^{2i+1} \right] \tag{25}
$$

A série infinita pode ser escrita como:

$$
\frac{1}{8\pi^2} \left( \sum_{i=1}^{\infty} (-1)^{i-1} \frac{(2\pi \xi)^{2i+1}}{(2i+1)!} - \sum_{i=1}^{\infty} (-1)^{i-1} \frac{(2\pi (1-\xi))^{2i+1}}{(2i+1)!} \right) = \frac{4\pi \xi - 2\pi + \operatorname{sen} 2\pi (1-\xi) - \operatorname{sen} 2\pi \xi}{8\pi^2}
$$
(26)

Substituindo (26) em (25) e fazendo  $\xi = 0$  e  $\xi = 1$ , obtém-se o seguinte sistema de equações:

$$
\begin{cases}\n\theta(0) = \frac{1}{2} [\theta(1)(1 + Bi) + \theta(0)] + \frac{1}{4\pi} \\
\theta(1) = \frac{1}{2} [\theta(1) + \theta(0)] - \frac{1}{4\pi}\n\end{cases}
$$
\n(27)

cuja solução é:

$$
\left(\theta(0) = \frac{1}{2\pi}, \theta(1) = 0\right) \tag{28}
$$

Substituindo (26) em (25) e a solução (28) na equação resultante e fazendo sen(2π-2πξ) = sen(-2πξ) = -sen(2πξ), tem-se:

$$
\theta(\xi) = \frac{1 - \xi}{2\pi} + \frac{\sin 2\pi\xi}{4\pi^2} \tag{29}
$$

Essa é a mesma solução que seria obtida se tivesse sido usado o método clássico de dupla integração unidimensional. A diferença é que, no método que agora foi usado, não foi necessário fazer integração alguma, apenas derivações, cálculos algébricos e o uso das funções pré-definidas Gi. Neste caso, a integração unidimensional foi substituída por uma "integração de dimensão zero". Generalizando, esse método sempre reduz em uma dimensão a integração que seria feita pelo método convencional.

Nesse caso, foi possível encontrar a solução exata. Entretanto, em problemas onde R também é função de θ (ou φ, no caso do problema aerodinâmico), sua forma não é conhecida a priori, sendo, pois, necessário o uso da série, com um número de termos satisfatório. Devido a isso, foi feita uma análise da convergência da série do problema resolvido acima. Está mostrada abaixo uma comparação entre os gráficos das soluções desse problema com diversos números de elementos da série e o da solução exata:

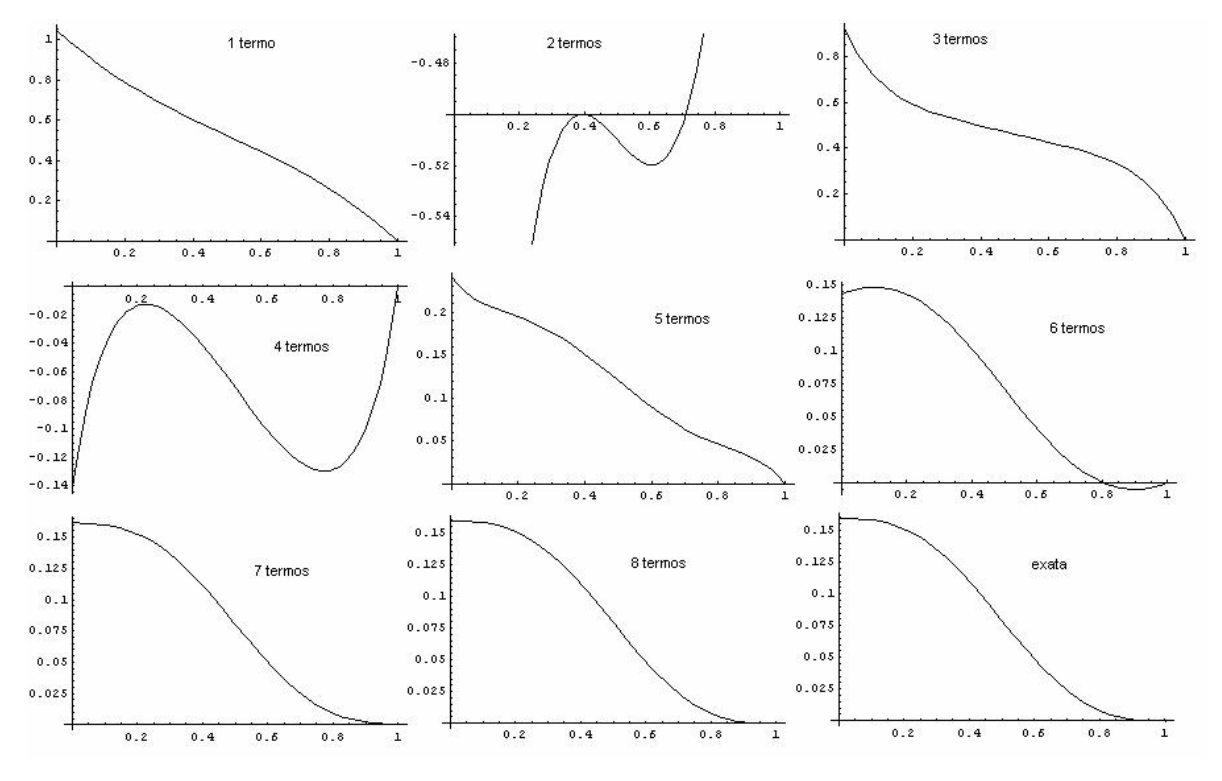

Figura 1. Convergência da solução de R(x) = sen 2πx.

Nota-se que, com oito termos da série, o gráfico ficou praticamente indistinguível do da solução exata. Deve haver erros da ordem de 1%, pois a capacidade de visualização no gráfico é limitada. Isso dá uma idéia do número de termos necessário nos problemas não-lineares: aproximadamente oito, ou mais, dependendo da exatidão pretendida.

**3.2.**  $R(x) = 1/(x+1/2)$ 

$$
f_i(x) = \frac{(2i-2)!}{(x+1/2)^{2i-1}}
$$
  
\n
$$
\frac{df_i(x)}{dx} = -\frac{(2i-1)!}{(x+1/2)^{2i}}
$$
\n(30)

Fazendo a substituição na equação (19), tem-se:

$$
\theta(\xi) = \frac{1}{2} [\theta(1)(1 + Bi(1 - \xi)) + \theta(0)] - \sum_{i=1}^{\infty} \left[ \frac{1}{2} \left( \frac{2}{3} \right)^{2i-1} \frac{1}{2i(2i-1)} (1 - \xi)^{2i} - 2^{2i-2} \frac{1}{2i(2i-1)} \xi^{2i} \right]
$$
\n
$$
- \frac{1}{2} \left( \frac{2}{3} \right)^{2i} \frac{1}{2i(2i+1)} (1 - \xi)^{2i+1} + 2^{2i-1} \frac{1}{2i(2i+1)} \xi^{2i+1} \right]
$$
\n(31)

Substituindo ξ = 0 e ξ = 1, é formado o sistema de equações abaixo:

$$
\begin{cases}\n\theta(0) = \frac{1}{2} [\theta(1)(1 + Bi) + \theta(0)] - \sum_{i=1}^{\infty} \left[ \frac{1}{2} \left( \frac{2}{3} \right)^{2i-1} \frac{1}{2i(2i-1)} - \frac{1}{2} \left( \frac{2}{3} \right)^{2i} \frac{1}{2i(2i+1)} \right] \\
\theta(1) = \frac{1}{2} [\theta(1) + \theta(0)] + \sum_{i=1}^{\infty} \left[ 2^{2i-2} \frac{1}{2i(2i-1)} - 2^{2i-1} \frac{1}{2i(2i+1)} \right]\n\end{cases}
$$
\n(32)

Será analisada agora a convergência da série da segunda equação. Para isso, será aplicado o critério da razão, que consiste em calcular  $\lim_{i\to\infty} |a_{i+1}/a_i|$ , onde os a<sub>i</sub> são os termos da série. Se esse limite for menor que 1, a série converge, se for maior, ela diverge e, se for igual, nada se pode afirmar.

$$
a_i = 2^{2i-2} \frac{1}{2i(2i-1)} - 2^{2i-1} \frac{1}{2i(2i+1)} = 2^{2i-2} \frac{-2i+3}{2i(2i+1)(2i-1)}
$$
(33)

$$
\left| \frac{a_{i+1}}{a_i} \right| = \left| 4 \frac{(2i-1)^2}{(2i-3)(2i+2)} \right| = \left| 4 \frac{4i^2 - 2i + 1}{4i^2 - 2i - 6} \right| \tag{34}
$$

$$
\lim_{i \to \infty} \left| 4 \frac{4i^2 - 2i + 1}{4i^2 - 2i - 6} \right| = \lim_{i \to \infty} \left| 4 \frac{1 - \frac{1}{2i} + \frac{1}{4i^2}}{1 - \frac{1}{2i} - \frac{3}{2i^2}} \right| = 4
$$
\n(35)

Logo, essa série diverge. As séries obtidas por esse método são, na verdade, as séries de Taylor das funções que seriam obtidas a partir do método convencional de solução feitas em torno de um dos extremos e avaliadas no outro. A série divergiu porque o outro extremo não estava em seu raio de convergência. Essa é uma limitação do método: é possível que séries de funções limitadas e de classe C<sup>∞</sup> no domínio divirjam em seus extremos. Isso é típico para funções do tipo  $(x - a)^{-n}$ , nas quais, perto da singularidade, as derivadas sucessivas vão aumentando muito.

## **4. A equação do regime transônico para pequenas perturbações**

A equação do potencial para o regime incompressível, a equação de Laplace (equação (1)), é derivada da equação da continuidade para esse regime:

$$
\nabla \cdot \vec{V} = 0 \tag{36}
$$

Já no regime compressível, cuja característica é possuir a concentração mássica, ρ, variável, a equação da continuidade toma a seguinte forma:

$$
\nabla \cdot (\rho \vec{V}) = 0 \tag{37}
$$

Definem-se  $\hat{u}$  e  $\hat{v}$ , as velocidades de perturbação, como:

$$
\hat{u} = u - V_{\infty} \tag{38}
$$
\n
$$
\hat{v} = v
$$

onde u =  $V_x$ , v =  $V_y$ , e  $V_\infty$  é a velocidade do escoamento não-perturbado. Além disso, define-se $\hat{\phi}$ , o potencial de perturbação, como:

$$
\frac{\partial \hat{\phi}}{\partial x} = \hat{u}
$$
  
(39)  

$$
\frac{\partial \hat{\phi}}{\partial y} = \hat{v}
$$

Após a aplicação de alguns princípios aerodinâmicos, é possível, de acordo com a referência [3], chegar a partir da equação (37) à equação bidimensional do potencial de perturbação para o regime compressível:

$$
\left(1-M_{\infty}^{2}\right)\hat{\phi}_{xx}+\hat{\phi}_{yy}=M_{\infty}^{2}\left[\frac{\gamma+1}{V_{\infty}}\hat{\phi}_{x}+\frac{\gamma+1}{2V_{\infty}^{2}}\hat{\phi}_{x}^{2}+\frac{\gamma-1}{2V_{\infty}^{2}}\hat{\phi}_{y}^{2}\right]\hat{\phi}_{xx}+M_{\infty}^{2}\left[\frac{\gamma-1}{V_{\infty}}\hat{\phi}_{x}+\frac{\gamma+1}{2V_{\infty}^{2}}\hat{\phi}_{y}^{2}+\frac{\gamma-1}{2V_{\infty}^{2}}\hat{\phi}_{x}^{2}\right]\hat{\phi}_{yy}+M_{\infty}^{2}\left[\frac{\hat{\phi}_{y}}{V_{\infty}}\left(1+\frac{\hat{\phi}_{x}}{V_{\infty}}\right)\left(\hat{\phi}_{xy}+\hat{\phi}_{yx}\right)\right]
$$
\n(40)

onde γ é a razão entre os calores específicos a pressão constante e a volume constante e M∞ é o número de Mach do escoamento não-perturbado, definido por *M* <sub>∞</sub> = *V*<sub>∞</sub> /a<sub>∞</sub>, onde a<sub>∞</sub> é a velocidade do som no escoamento não-perturbado.

A equação (40) é exata para qualquer escoamento não-viscoso. Entretanto, ela é extremamente não-linear e, por isso, de difícil solução. Se fizermos uma aproximação para pequenas perturbações, para números de Mach fora das faixas transônica e hipersônica, então essa equação se transforma em:

$$
(1 - M_{\infty}^2) \hat{\phi}_{xx} + \hat{\phi}_{yy} = 0 \tag{41}
$$

A equação (41) é elíptica no regime subsônico e hiperbólica no regime supersônico, logo, quando o regime muda, há também uma mudança no tipo da equação e de sua solução. Não obstante, com números de Mach do escoamento não-perturbado entre 0.8 e 1.2, que é a faixa transônica, há uma coexistência dos dois regimes no campo de velocidades, que não pode ser descrita satisfatoriamente por uma equação unicamente elíptica ou hiperbólica. Dessa forma, um dos termos que foram abandonados ao se passar da equação (40) para a (41) não é desprezível e deve ser considerado. Com isso, a equação mais simples para o regime transônico é a seguinte:

$$
\left(1 - M_{\infty}^2\right)\hat{\phi}_{xx} + \hat{\phi}_{yy} = \frac{M_{\infty}^2(\gamma + 1)}{V_{\infty}}\hat{\phi}_{x}\hat{\phi}_{xx}
$$
\n
$$
(42)
$$

Fazendo:

$$
\beta^{2} = 1 - M_{\infty}^{2}
$$
  
\n
$$
K = \frac{M_{\infty}^{2}(\gamma + 1)}{V_{\infty}}
$$
  
\n
$$
\widetilde{x} = x
$$
  
\n
$$
\widetilde{y} = \beta y
$$
  
\n
$$
\widetilde{\phi} = \frac{K\hat{\phi}}{\beta^{2}}
$$
\n(43)

chega-se a uma expressão mais simples:

$$
\widetilde{\phi}_{\overline{x}} + \widetilde{\phi}_{\overline{y}} = \widetilde{\phi}_{\overline{x}} \widetilde{\phi}_{\overline{x}} \tag{44}
$$

A resolução da equação (44) é um dos objetivos principais deste trabalho e será a próxima tarefa. Doravante, o símbolo "~" será suprimido e, quando se fizer referência à equação do regime transônico, deve-se entender que se está trabalhando com as variáveis transformadas.

#### **5. Singularidades bidimensionais**

No método que será utilizado na resolução bidimensional da equação (44) para perfis, será feita uma distribuição de singularidades sobre a corda do perfil de forma que sua fronteira seja uma linha de corrente. A rigor, ela não será uma fronteira propriamente dita e o valor principal de Cauchy em todo o plano xz será 1.

A equação (16), aplicada nesse caso, toma a seguinte forma:

$$
\phi(Q) = \oint_{c} \left( \phi(P) \frac{\partial G_{0}(P,Q)}{\partial n} - G_{0}(P,Q) \frac{\partial \phi(P)}{\partial n} \right) ds - \sum_{i=1}^{n} \oint_{C} \left( f_{i}(\phi, P) \frac{\partial G_{i}(P,Q)}{\partial n} - G_{i}(P,Q) \frac{\partial f_{i}(\phi, P)}{\partial n} \right) ds \tag{45}
$$

Em duas dimensões, a função  $G_0(P,Q)$ , que é a função cujo laplaciano é o Delta de Dirac centrado em Q, é a solução fonte da equação de Laplace: ln  $r/(2\pi)$ , onde r é o módulo de  $\vec{r}$ , o vetor que liga Q a P.  $\partial G_0(P,Q)/\partial n$  é a solução dipolo orientada na direção de *n*ˆ .

Devido à definição das funções  $G_i$ ,  $\nabla^2 G_i = G_{i-1}$ , cada função  $G_i$  é denominada *metafonte de ordem i*, por ser solução da equação  $\nabla^{2(i+1)} \phi = 0$  (por exemplo,  $\nabla^4 \phi = \nabla^2 (\nabla^2 \phi)$ ), e assim por diante). Suas derivadas são denominadas *metadipolos de ordem i*.

Para encontrar uma fórmula geral para as metafontes, será usado o laplaciano em coordenadas polares:

$$
\nabla^2 G_i(r,\theta) = \frac{1}{r} \frac{\partial}{\partial r} \left( r \frac{\partial G_i}{\partial r} \right) + \frac{1}{r^2} \left( \frac{\partial^2 G_i}{\partial \theta^2} \right)
$$
(46)

Como as funções Gi são apenas funções de r, será usado apenas o primeiro termo. Além disso, nos cálculos abaixo, será omitido o termo  $1/(2\pi)$ , que será acrescentado na expressão final.

$$
\frac{1}{r}\frac{\partial}{\partial r}\left(r\frac{\partial G_1}{\partial r}\right) = \ln r \tag{47}
$$

$$
G_1 = \frac{r^2}{4} \ln r - \frac{r^2}{8} - \frac{r^2}{8} = \frac{r^2}{4} (\ln r - 1)
$$
\n(48)

$$
\frac{1}{r}\frac{\partial}{\partial r}\left(r\frac{\partial G_{i+1}}{\partial r}\right) = r^{2i}\left(C_i \ln r - D_i\right) \tag{49}
$$

$$
G_{i+1} = r^{2(i+1)} \left[ \frac{C_i}{4(i+1)^2} \ln r - \frac{C_i}{4(i+1)^3} - \frac{D_i}{4(i+1)^2} \right] \tag{50}
$$

Usando os resultados (49) e (50), por indução, chega-se à forma recursiva geral:

$$
G_i = \frac{1}{2\pi} r^{2i} \left( C_i \ln r - D_i \right), C_0 = 1, D_0 = 0, C_{i+1} = \frac{C_i}{4(i+1)^2}, D_{i+1} = \frac{C_i}{4(i+1)^3} + \frac{D_i}{4(i+1)^2}
$$
(51)

#### **6. Solução do escoamento incompressível**

A primeira integral da equação (45), referente apenas à função  $G_0$  e sua derivada, ou seja, à fonte e ao dipolo, é uma forma de resolver a equação de Laplace (equação (1)), por conter apenas singularidades que são suas soluções. Já que essa equação rege o escoamento incompressível, a aplicação apenas da primeira integral da equação (45) fornece uma solução para esse regime e a série infinita faz as correções necessárias para o escoamento compressível.

Na verdade, a solução por esse método não é única, se forem usados os dipolos e metadipolos. São esses termos que fornecem a sustentação, a qual, para ser univocamente determinada, precisa da aplicação da condição de Kutta, que determina que a velocidade no bordo de fuga deve ser finita. Por ora, entretanto, só será resolvido o problema sem sustentação, ou seja, só serão usadas as fontes e metafontes.

Será encontrada agora uma maneira de resolver o problema incompressível por meio de uma distribuição de fontes sobre a corda de um perfil simétrico, que está descrita na referência [5]. Utilizar-se-á o volume de controle abaixo, que compreende duas seções transversais separadas por uma distância dx, um elemento de fronteira sobre o extradorso, que será uma linha de corrente, e um elemento de corda com uma intensidade de fonte por unidade de comprimento λ:

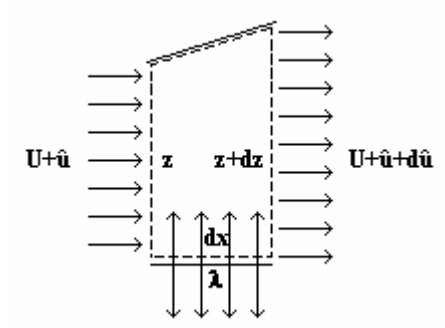

Figura 2. Volume de controle.

Fazendo o balanço de fluxos na fronteira do volume de controle, como ρ não varia, tem-se:

$$
\frac{1}{2}\lambda \, dx + (U + \hat{u})z - (U + \hat{u} + d\hat{u})(z + dz) = 0
$$
\n(52)

$$
\frac{1}{2}\lambda dx = (U + \hat{u})z + z d\hat{u} + (U + \hat{u})dz - (U + \hat{u})z = U dz + \hat{u} dz + z d\hat{u}
$$
\n(53)

$$
\lambda = 2U \frac{dz}{dx} + 2\hat{u} \frac{dz}{dx} + 2z \frac{d\hat{u}}{dx}
$$
\n(54)

Fazendo a hipótese de pequenas perturbações,  $\hat{u} \cdot d\hat{u}/dx$  são desprezíveis e é obtida a expressão final:

$$
\lambda = 2U \frac{dz}{dx} \tag{55}
$$

A equação acima é uma forma direta de encontrar a distribuição de fontes conhecendo apenas a velocidade nãoperturbada e a forma do perfil, desde que as perturbações sejam realmente pequenas.

#### **7. Velocidades induzidas**

Ao substituir a equação do potencial transônico (equação (44)) na equação (45), nota-se que é necessário calcular os laplacianos sucessivos do termo φ<sub>*x*</sub>φ<sub>*x*</sub>, ou uu<sub>x</sub>, onde u é a componente x da velocidade de perturbação. As funções Gi(P,Q) fornecem o potencial induzido por uma metafonte de ordem i localizada no ponto P sobre o ponto Q. Para encontrar a velocidade induzida, basta aplicar o gradiente em coordenadas polares,

$$
\frac{\partial G_i}{\partial r} \hat{r} + \frac{1}{r} \frac{\partial G_i}{\partial \theta} \hat{\theta} \tag{56}
$$

do qual só será usado o primeiro termo porque  $G_i$  é apenas função de r. Portanto, derivando a expressão de  $G_i$  dada em (51), tem-se que a velocidade induzida por uma metafonte pontual é dada por:

$$
\vec{V} = \frac{1}{2\pi} r^{2i-1} \left( 2iC_i \ln r - (2iD_i - C_i) \right) \hat{r}
$$
\n(57)

No método numérico, a corda é dividida em painéis com distribuição de intensidade de metafonte por unidade de comprimento constante  $A_i$  ou linear,  $a_i s + b_i$ , onde s é a variável de comprimento ao longo do painel. Para calcular a velocidade induzida por um painel da corda sobre um ponto também na corda, basta fazer uma integral simples na variável r e a velocidade induzida estará na direção do eixo x. Para intensidade constante, temos:

$$
V = -\frac{A_i}{2\pi} \int_{\eta}^{\eta} r^{2i-1} \left( 2iC_i \ln r - (2iD_i - C_i) \right) dr = -\frac{A_i}{2\pi} r^{2i} \left( C_i \ln r - D_i \right) \Big|_{\eta}^{\eta}
$$
(58)

onde  $r_1$  e  $r_2$  são as distâncias do ponto onde está sendo calculada a velocidade induzida (ponto de controle) aos limites inferior e superior do painel. O sinal negativo ocorre porque a velocidade induzida por um ponto do painel tem sentido oposto ao do vetor que vai do ponto de controle a esse ponto. Para distribuição linear, temos, para painéis à esquerda do ponto de controle:

$$
V = -\frac{1}{2\pi} \left[ -a_i r^{2i+1} \left( \frac{2i}{2i+1} C_i \ln r - \left( \frac{2i}{2i+1} D_i - C_i \right) \right) + (a_i r_1 + b_i) r^{2i} (C_i \ln r - D_i) \right] \Big|_{r_1}^{r_2}
$$
(59)

E, para painéis à direita do ponto de controle:

$$
V = -\frac{1}{2\pi} \left[ a_i r^{2i+1} \left( \frac{2i}{2i+1} C_i \ln r - \left( \frac{2i}{2i+1} D_i - C_i \right) \right) + (b_i - a_i r_1) r^{2i} (C_i \ln r - D_i) \right]_1^{r_2}
$$
(60)

As equações (58), (59) e (60) podem ser estendidas a painéis de orientação arbitrária (que formem um ângulo α com o eixo x) induzindo velocidade em um ponto localizado em sua mesma reta. Agora, será calculada a velocidade induzida em um ponto de localização também arbitrária, ou seja, fora da reta do painel. Seja o ponto de controle a origem do sistema de coordenadas polares (r, θ). Então o vetor velocidade induzida por um elemento de painel ds com intensidade de metafonte constante Ai é dado por:

$$
\left(-\frac{A_i}{2\pi}r^{2i-1}(2iC_i\ln r - (2iD_i - C_i))ds, \theta\right)
$$
\n
$$
(61)
$$

Logo, o vetor total é:

$$
\vec{V} = \left( -\frac{A_i}{2\pi} \int_{(r_1, \theta_1)}^{(r_2, \theta_2)} \left( 2iC_i \ln r - (2iD_i - C_i) \right) ds, \, \theta \Big|_{\theta_1}^{\theta_2} \right) \tag{62}
$$

Escrevendo ds em função de dr e dθ:

$$
ds = \sqrt{dr^2 + r^2 d\theta^2} = \sqrt{r^2 + \left(\frac{dr}{d\theta}\right)^2} d\theta
$$
\n(63)

Sendo  $(r_0, \theta_0)$  o limite inferior do painel (ou um ponto arbitrário sobre o painel), obtém-se:

$$
r(\theta) = r_0 \cos(\theta_0 - (\pi/2 + \alpha))\sec(\theta - (\pi/2 + \alpha))
$$
  
\n
$$
\frac{dr}{d\theta} = r_0 \cos(\theta_0 - (\pi/2 + \alpha))\sec(\theta - (\pi/2 + \alpha))\tan(\theta - (\pi/2 + \alpha))
$$
\n(64)

Logo, o vetor velocidade induzida em coordenadas polares será dado por:

$$
\left(-\frac{A_i}{2\pi}\bigg(r_0r^{2i-1}(2iC_i\ln r - (2iD_i - C_i))\cos(\theta_0 - (\pi/2 + \alpha))\int\limits_{\theta_i}^{\theta_2} \sec^2(\theta - (\pi/2 + \alpha))\,d\theta\right)\bigg|_{r_1}^{r_2}, \theta_2 - \theta_1\right) \tag{65}
$$

Portanto:

$$
\vec{V} = \left( -\frac{A_i}{2\pi} \left( r_0 r^{2i-1} (2iC_i \ln r - (2iD_i - C_i)) \cos(\theta_0 - (\pi/2 + \alpha)) \tan(\theta - (\pi/2 + \alpha)) \right) \right)_{(r_1, \theta_1)}^{(r_2, \theta_2)}, \theta_2 - \theta_1 \right)
$$
(66)

A equação (66) só pode ser usada se o ponto de controle não estiver sobre a reta que passa pelo painel, caso contrário, ela gerará uma indeterminação do tipo 0.∞ e, na verdade, a integração não poderia ser feita em θ porque θ não varia. Nesses casos, deve-se usar a equação (58) e o vetor terá a direção do painel e, se o resultado for positivo, o sentido painel – ponto de controle.

Para uma distribuição linear  $a_i s + b_i$ , tem-se:

$$
\frac{ds}{d\theta} = r_0 \cos(\theta_0 - (\pi/2 + \alpha)) \sec^2(\theta - (\pi/2 + \alpha))
$$
\n
$$
\Rightarrow s = r_0 \cos(\theta_0 - (\pi/2 + \alpha)) \left[ \tan(\theta - (\pi/2 + \alpha)) - \tan(\theta_1 - (\pi/2 + \alpha)) \right]
$$
\n(68)

E a velocidade induzida é:

$$
V = -\left[\frac{1}{2\pi}r_0\cos(\theta_0 - (\pi/2 + \alpha))r^{2i-1}(2iC_i\ln r - (2iD_i - C_i))\left(\frac{a_i}{2}\tan^2(\theta - (\pi/2 + \alpha))\right)\right]_{(r_0, \theta)}^{(r_2, \theta_2)}\right]_{(r_1, \theta_1)}^{(r_2, \theta_2)}
$$
(69)

O ângulo θ de orientação da velocidade induzida também será dado por θ<sub>2</sub> – θ<sub>1</sub> e o sentido dessa velocidade, pelo sinal do resultado da expressão  $(69)$ , que fornece sua intensidade. No caso particular de  $G_0$ , cuja velocidade induzida por fonte pontual é dada por  $1/(2\pi r)\hat{r}$ , temos que a velocidade induzida em um ponto localizado fora da reta do painel com uma distribuição constante Ai é dada por:

$$
\vec{V} = \left( -\frac{A_i}{2\pi} \left( \frac{r_0}{r} \cos(\theta_0 - (\pi/2 + \alpha)) \tan(\theta - (\pi/2 + \alpha)) \right) \Big|_{(r_1, \theta_1)}^{(r_2, \theta_2)}, \theta_2 - \theta_1 \right)
$$
(70)

E, com uma distribuição linear, por:

$$
\vec{V} = \left( -\left[ \frac{1}{2\pi} \frac{r_0}{r} \cos(\theta_0 - (\pi/2 + \alpha)) \left( \frac{a_i}{2} \tan^2(\theta - (\pi/2 + \alpha)) - \frac{a_i}{2} \tan^2(\theta - (\pi/2 + \alpha)) \right) \tan(\theta - (\pi/2 + \alpha)) \right] \right) \bigg|_{(\eta, \theta_1)}^{(\tau_2, \theta_2)} , \theta_2 - \theta_1 \right) \tag{71}
$$

#### **8. Método iterativo para a resolução da equação do regime transônico**

Será descrito agora o algoritmo do método que foi utilizado em um programa para a resolução da equação (44),  $\phi_{xx} + \phi_{yy} = \phi_x \phi_{xx}$ , para um escoamento sem sustentação sobre um perfil simétrico. Essa implementação foi feita usando o software Matlab, que oferece uma linguagem computacional que facilita bastante os cálculos, e pode, inclusive, trabalhar com números complexos.

- Entrar com as variáveis np (número de painéis) e m (número de metafontes). Considerar velocidade não-perturbada U = 1, sem perda de generalidade.

- Sendo ps o vetor de pontos sobre a corda que separam cada painel de seus vizinhos (corda variando de zero a um) e  $p = x + iz$  (i é a unidade imaginária) o vetor de pontos sobre o extradorso que possuem as mesmas coordenadas x que os pontos do vetor ps, calcular o vetor t, de vetores tangentes unitários:  $t_j = p_{j+1} - p_j / ||p_{j+1} - p_j ||$ .

- Atribuir a pc a matriz de pontos de controle sobre a corda, no centro dos painéis, e fora da corda, em algumas coordenadas z acima dos pontos anteriores, de modo que todos os pontos sejam separados de seus vizinhos pela mesma distância.

- Calcular o vetor n, de vetores normais unitários:  $n_i = it_i$  e calcular a distribuição de fontes sobre a corda s<sub>0</sub> = A<sub>0</sub> ou s<sub>0</sub> = (a<sub>0</sub>, b<sub>0</sub>), sendo A<sub>0</sub> calculado pela equação (55) do regime incompressível, fazendo  $(dz/dx)_j = Im(t_j)/Re(t_j)$ , e a<sub>0</sub> e b<sub>0</sub> como  $a_{0,j} = (dA_0/dx)_{p_{c,j,1}}$ e  $b_{0,j} = A_{0,j} - a_{0,j}(pc_{j,1} - ps_j)$ . A derivada de A<sub>0</sub> é calculada no primeiro painel como  $dA_0/dx|_{p_0} = (A_{0,2} - A_{0,1})/(pc_{2,1} - pc_{1,1})$ , e nos painéis centrais e no último como  $dA_0/dx|_{p c_{j,1}} = (A_{0,j+1} - A_{0,j-1})/(pc_{j+1,1} - pc_{j-1,1})$  e  $dA_0/dx|_{p c_{np,1}} = (A_{0,np} - A_{0,np-1})/(pc_{np,1} - pc_{np-1,1}).$ Todas as outras derivações são feitas de modo análogo.

- Ir calculando as velocidades induzidas por cada um dos painéis sobre a corda (usando os pontos ps) em cada um dos pontos da matriz pc de pontos de controle, usando a equação (58), (59) ou (60) nos pontos da corda e (66) ou (69) nos pontos fora. Fazer o somatório das componentes x da velocidade induzida por cada

painel no ponto de controle e gravar o resultado na variável correspondente da matriz v0. Fazer isso com todos os pontos de controle.

- Atribuir à matriz v2 os valores da matriz v0.
- Para q variando de 1 a m:
	- o Para ni variando de 1 a 50 (ou outro número de iterações):
		- Atribuir o valor zero à variável de controle *convergiu*
		- Atribuir à matriz v1 os valores da matriz v2

 Derivar em relação a x o campo v2 pelo método já descrito e gravar na matriz ux. Multiplicar cada elemento de v2 pelo correspondente de ux e gravar na matriz uux. Gravar na matriz  $f_1$  da matriz tridimensional f os valores da matriz uux.

Calcular o gradiente de  $f_1$  sobre a corda pelo método de derivação já descrito, guardar num vetor de variáveis complexas dl e calcular a intensidade de metafonte  $A_1$  como  $A_{ij} = \text{Re}(\overline{n}_i \times dl)$ , onde  $\overline{n}_i$  é o complexo conjugado da normal externa ao perfil já calculada.

Esse cálculo é o resultado de  $\frac{\partial f_1}{\partial n}$ ∂ $\frac{\partial f_1}{\partial n}$ (vide equação (45)), dado pelo produto escalar  $\hat{n} \cdot \nabla f_1$ , que

pode ser calculado da maneira descrita.

Se for distribuição linear de metafontes, calcular  $a_1$  e  $b_1$  a partir de  $A_1$ , como foi feito com  $a_0$  e  $b_0$  a partir de  $A_0$ 

■ Para k variando de 2 a q:

• Fazer  $f_k = \nabla^2 f_{k-1}$ . O laplaciano é calculado numericamente pelo Matlab usando o comando  $4*del2(f_{k-1}/np)$ , onde del $2(u, h)$  calcula  $\frac{1}{4h}(u_{i+1,j} + u_{i-1,j} + u_{i,j+1} + u_{i,j-1}) - u_{i,j}$  e faz o mesmo nas bordas com uma

extrapolação cúbica.

• Calcular  $A_k = \hat{n} \cdot \nabla f_k$ , como já foi feito com  $A_1$  e, se necessário, calcular  $a_k$  $e b_k$ .

Atribuir à matriz v2 os valores da matriz v0

 Ir calculando as velocidades induzidas por cada metafonte de cada painel em cada ponto de controle usando a equação (58), (59) ou (60) nos pontos sobre a corda e (66) ou (69) nos pontos fora e calculando os  $C_k$  e  $D_k$  pelas fórmulas recursivas (51). Em cada ponto, ir somando as componentes x das velocidades à variável correspondente de v2 e gravar na própria matriz v2.

Calcular o erro relativo médio entre v1 e v2 e, se ele for menor que  $0.000001$  (ou outro valor, dependendo da precisão desejada), atribuir à variável de controle *convergiu* o valor 1 e sair do loop.

- o Mostrar os valores de v2 e todas as metafontes  $s_k$ .
- o Se a variável *convergiu* tiver o valor zero, sair do loop.
- Mostrar o valor da variável *convergiu*.
- Fim

Da maneira acima, o programa vai resolvendo iterativamente a equação (44) com um número de metafontes de cada vez até chegar ao número desejado, o que é feito para facilitar a convergência, visto que, desde que não seja um caso similar ao do problema 3.4 de condução do calor, a solução estará mais próxima da exata após a introdução de cada metafonte.

Como já foi constatado ao se tentar resolver o problema 3.4, a série infinita pode divergir, o que aconteceu quando foi feita uma tentativa de se resolver a equação (44) para um perfil parabólico,  $z = 2tx - 2tx^2$ ,  $0 \le x \le 1$ , sendo t a espessura relativa do perfil e uma entrada do programa. No caso desse perfil, a equação (55) do regime incompressível, com sua aproximação para pequenas perturbações, se mostrou inadequada nos bordos de ataque e fuga e gerou uma solução de velocidades induzidas pelas fontes com singularidades nesses bordos. Dessa forma, a série divergiu.

#### **9. Conclusão**

Foi apresentado aqui um método que simplifica bastante a resolução numérica de equações de Poisson, em particular a equação do potencial do regime transônico, por substituir a discretização do campo por uma discretização da fronteira (ou da corda), já que basta aplicar as equações deduzidas na seção 7 aos valores das metafontes calculados pelo programa para encontrar a velocidade em qualquer ponto do campo.

No entanto, o método tem uma limitação: nem todas as distribuições de velocidade produzem uma série convergente de metafontes, fato que foi constatado no problema 3.4 e na aplicação do algoritmo descrito na seção 8 a um perfil parabólico. Apesar dessa restrição, freqüente em problemas aerodinâmicos devido às singularidades decorrentes de linearizações em pontos de estagnação, o método tem muitas aplicações se a solução for bemcomportada. Uma delas são os problemas de transferência de calor, os quais podem ser resolvidos facilmente dessa maneira, mesmo nos casos bi e tridimensional.

### **10. Referências**

Nowak, A.J., 1988, "Temperature Fields in Domains with Heat Sources using Boundary-Only Formulation", Proceedings of the 10<sup>th</sup> BEM Conference, Southampton, Springer, Berlin, pp. 233-247

Hildebrand, F.B., 1948, "Advanced Calculus for Applications", Prentice-Hall

Anderson Jr., J.D., 1984, "Fundamentals of Aerodynamics", McGraw-Hill

Shapiro, A.H., 1953, "The dynamics and termodynamics of compressible flow", The Ronald Press, New York

Schilichting, H., Truckenbrodt, E., 1979, "Aerodynamics of the airplane", McGraw-Hill, New York

Zuosheng, Y., 1988, "A complete boundary integral formulation for steady compressible inviscid flows governed by non-linear equations", Int. Journal for Numerical Methods in Fluids, Vol. 16, pp. 231-237

Silva, B.G.O., 2001, "Estudo de perfis aerodinâmicos em alta velocidade", Trabalho de Graduação, ITA

Spreiter, J.R., Alksne, A., 1955, "Theoretical prediction of pressure distributions on nonlifting airfoils at high subsonic speeds" NACA, Washington D.C. (NACA Report 1217)

Ribeiro, R.S., 1987, "Análise do escoamento transônico através do método das singularidades", Tese de Mestrado, ITA Partridge, P.W., Brebbia, C.A. and Wrobel, L. C., 1992, "The Dual Reciprocity Boundary Element Method",

Computational Mechanics Publications.

## **EXTENSION OF THE PANEL METHOD TO COMPRESSIBLE FLOW BY DISTRIBUTING SINGULARITIES ONLY OVER THE BOUNDARY OF AERODYNAMIC PROFILES**

Aline Sousa da Silveira Instituto Tecnológico de Aeronáutica – ITA [alinesilveira4@yahoo.com.br](mailto:alinesilveira4@yahoo.com.br)

André Valdetaro Gomes Cavalieri Instituto Tecnológico de Aeronáutica – ITA [andre@ita.br](mailto:andre@ita.br)

Paulo Afonso de Oliveira Soviero Instituto Tecnológico de Aeronáutica – ITA [soviero@ita.br](mailto:soviero@ita.br)

#### **Abstract**

This work presents a method for solving the potential equation of transonic flow over a profile by integrating only over this profile's chord. This method, applied in this work for non-lifting symmetric profiles, computes a singularity distribution over the chord whose induced velocity field satisfies the necessary boundary conditions. One of the solution's components are the sources, which satisfy Laplace's equation and, if applied alone, they would solve the incompressible problem. The other singularities are meta-harmonic functions and are called metasources. When the compressible area integral is converted into a line integral using Green's theorem, an infinite series of meta-sources is obtained, and the method calculates the necessary terms for the wanted accuracy. However, the method has a restriction: the meta-source series is not always convergent. It diverged when a solution over a parabolic profile was tried. In spite of that fact, this method can be used in many cases, such as non-singular problems in aerodynamics, or heat transfer and many other areas.

Keywords: transonic aerodynamics, panel method, Dual-Reciprocity Method